## Teze Doctorat Teatru 2017

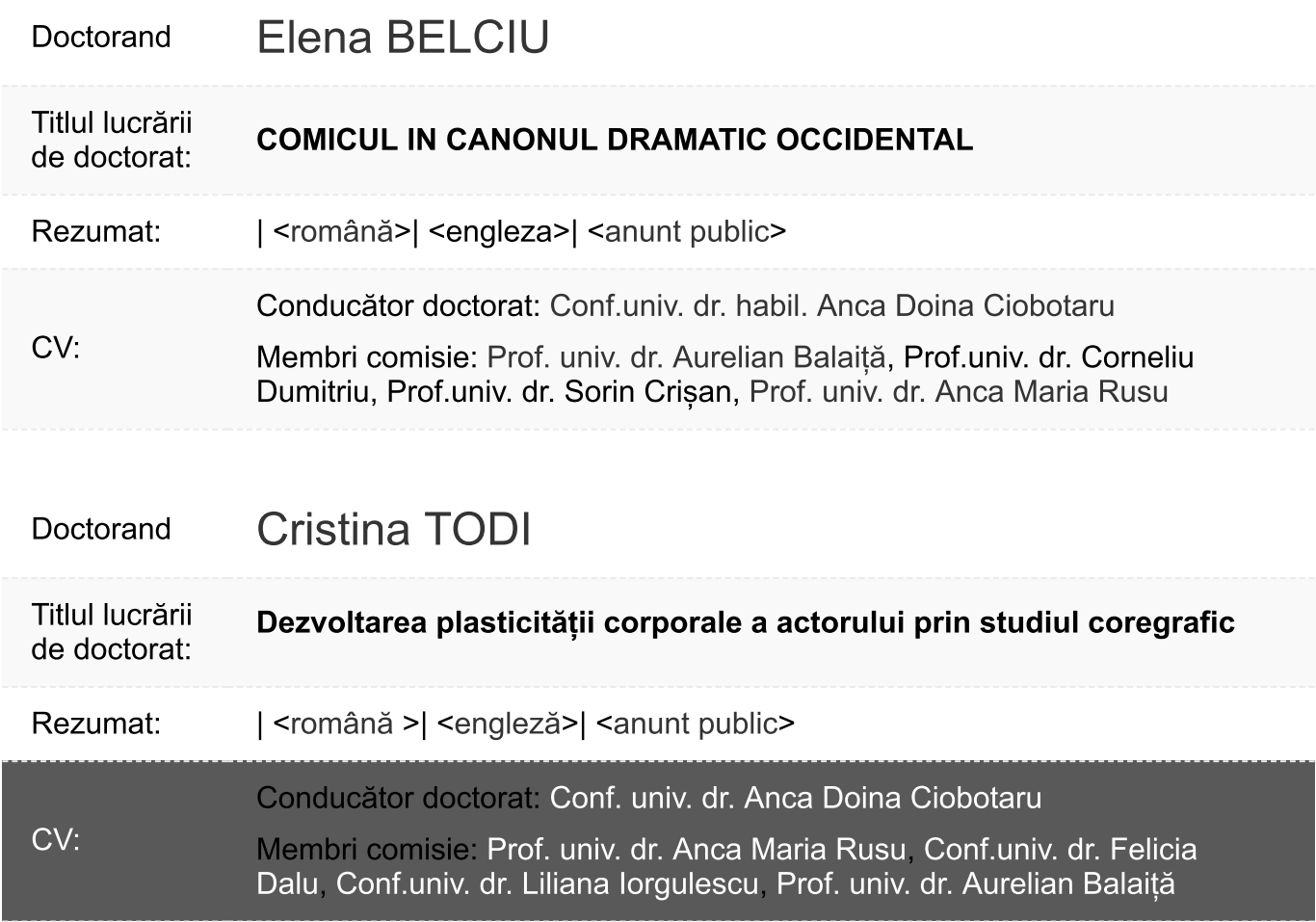